# **4. Audiotechnik und Tonbearbeitung**

- 4.1 Grundlagen der Audiotechnik
- 4.2 Analoge Audiotechnik
- 4.3 Raumklang
- 4.4 Digitale Audiotechnik

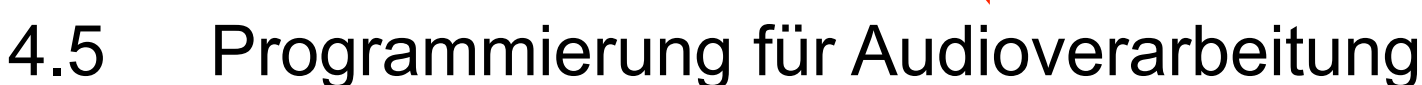

Literatur:

Th. Görne: Tontechnik, 2. Auflage, Hanser-Verlag 2008 H. Raffaseder: Audiodesign, Fachbuchverlag Leipzig 2002 B. Katz: Mastering Audio – The Art and The Science, **Eocal Press 2002** 

#### **Geschichte der digitalen Audiotechnik**

- 1926: Erstes Patent für PCM-Abtastung (P.M. Rainey, Western Electric) 1962: PCM-Übertragungssystem (Bell Telephone)
- 1974, Sony: PCM-Audio digital auf Magnetband
- ab 1975: Digitale Masterbänder in Tonstudios
- 1979, Philips: Erste digitale Audiodisc
- 1981, Philips/Sony: Compact Disc (CD)
	- 1988 Verkaufszahlen von CDs über denen von LPs
- 1981: Standardisierung von MIDI (Synthesizer)
- 1990: DAT-Recorder (Digital Audio Tape)

1990: CD-R

- 1992: Philips DCC und Sony MiniDisc (MD)
- 1999, Sony/Philips: Super Audio CD (SACD) und Direct Stream Digital

1999: DVD-Audio

2000+: Direct-to-disc Recording etabliert sich

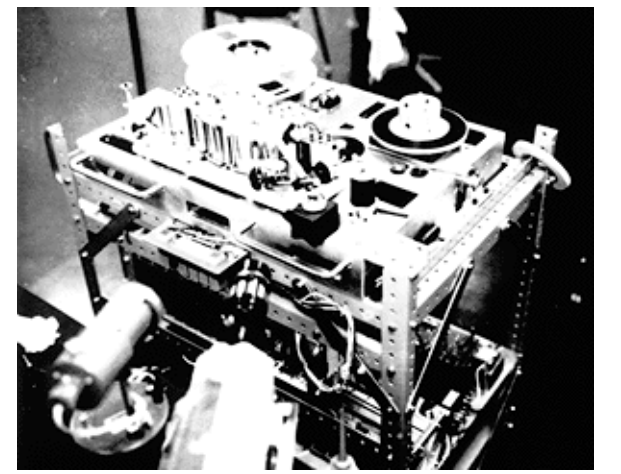

Sony digital tape recorder 1974

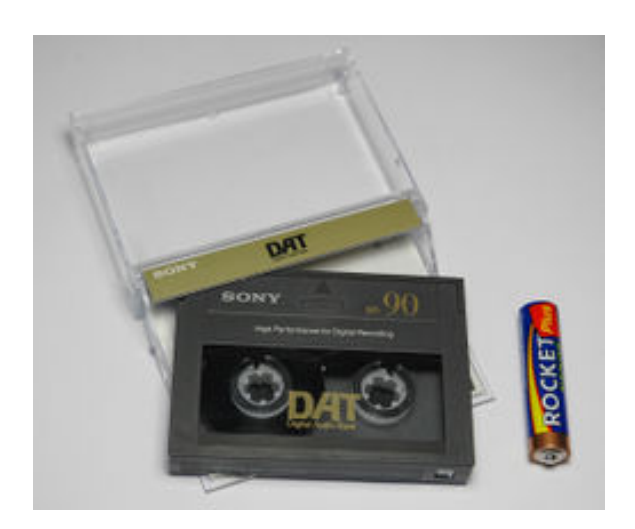

DAT Tape (1990–2005)

# **Analog-/Digital-Wandlung**

Abtastung

- Diskretisierung (Abtastrate)
- Quantisierung (Wortlänge)

Abtastraten:

- 32 kHz (Broadcast, Semi Professional)
- 44.1 kHz für CDs, Mastering und Aufzeichnung mit Videogeräten der 625/50 Norm
- 44.056 kHz für Aufzeichnung mit Videogeräten der 525/59.94 Norm
- 48 kHz professionelle Studionorm für Recorder mit feststehenden Köpfen

96 kHz High End Mastering, DVD Audio

- 2.8224 MHz "Direct Stream Digital" (z.B. für SACD = Super-Audio CD)
- Wortlängen:
	- 16 Bit (Audio-CD)
	- 24 Bit (Mastering)

Interne Wortlängen von Bussystemen und Effektgeräten oft höher

# **Digitale Pegel**

Maximaler digitaler Audiopegel: 0 dBFS (dB Full Scale)

*Maximal* möglicher Wert in der gewählten Quantisierung Prinzipiell unabhängig vom Spannungswert nach Analog-Konversion Alle real auftretenden Pegelwerte sind negativ

1 Bit Wortlänge = Verdopplung des Dynamik-Wertebereichs = 6 dB

8 Bit Wortlänge = 48 dB (z.B. 00000000 = –48 dBFS)

16 Bit Wortlänge = 96 dB

24 Bit Wortlänge = 144 dB

Digitaler Headroom: Differenz zwischen Arbeitspegel und 0 dBFS Mindestens –9 dBFS, oft höherer Abstand vorgeschlagen (z.B. –20 dBFS) "Intersample Peaks", optimaler Arbeitsbereich für analoge Verstärker D/A-Wandlerpegel 6 dBu entspricht digitalem Arbeitspegel

Rauschen in der digitalen Bearbeitung:

A/D-Wandler: Rauschen bei ca. –104 dBFS

Digitale Mixer: Rauschen bei ca. –120 dBFS

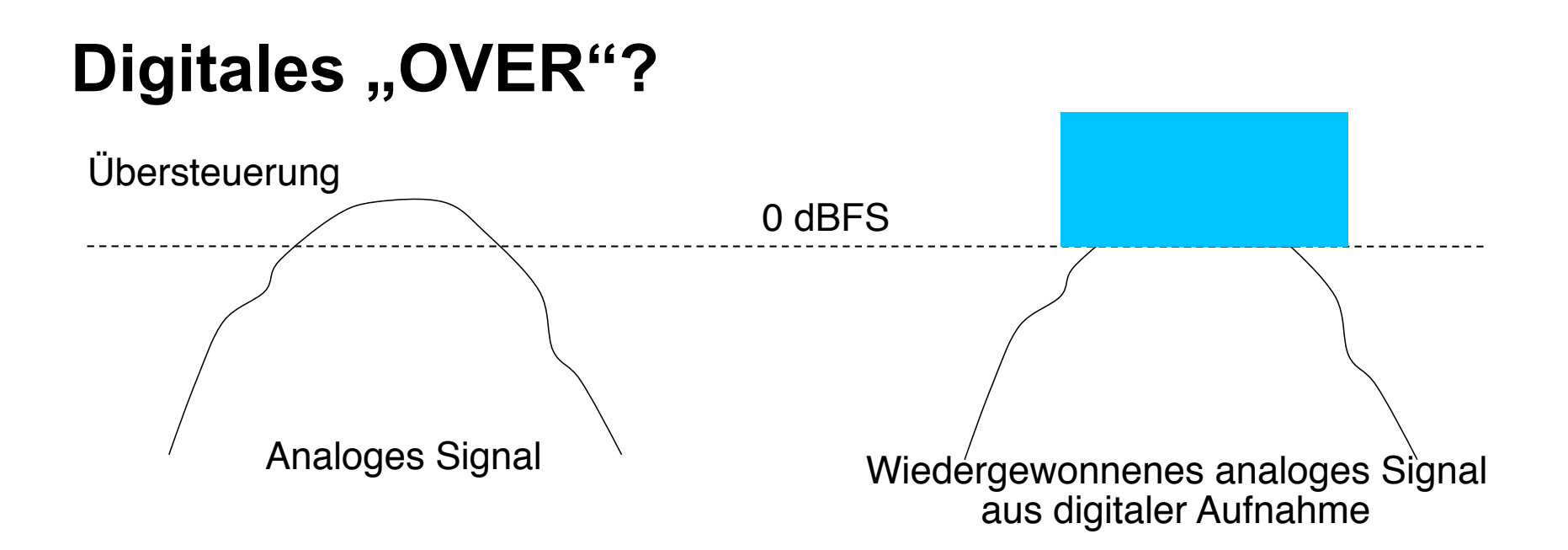

Signalanteile, die durch Übersteuerung bei der Aufnahme verloren gehen, sind für immer verloren ("Clipping")

"OVER"-Anzeige nur bei Aufnahme, nicht bei Wiedergabe!

#### Digitales Clipping

Akustisch wesentlich unangenehmer als bei analoger Übersteuerung Rechteck-artige Schwingungen

OVER-Anzeige bei digitalen Peakmetern:

Folge von mehreren aufeinander folgenden 0 dBFS-Werten (z.B. 3)

# **Verzerrungen bei der Digitalisierung**

Quantisierungsfehler:

Differenz zwischen "echter" Amplitude und nächstgelegener Quantisierungsstufe

Kann als additives Rauschen aufgefasst werden

*Quantisierungsrauschen*

Granularrauschen:

Z.B. einzelner Ton in extrem stiller Umgebung Kleine Signale werden als Rechtecksignal wiedergegeben Hochfrequente Obertöne hörbar als Klirrgeräusche Schwankende Amplitude: "Flanger"-Effekt Abhilfe: Dithering (siehe später)

Rundungsfehler:

Rechnen mit Audio-Daten, z.B. bei Divisionen

Abhilfe: Wortlängenmanagement (siehe später)

Audio example for Flanging (Source Wikipedia)

# **Audio-Dithering**

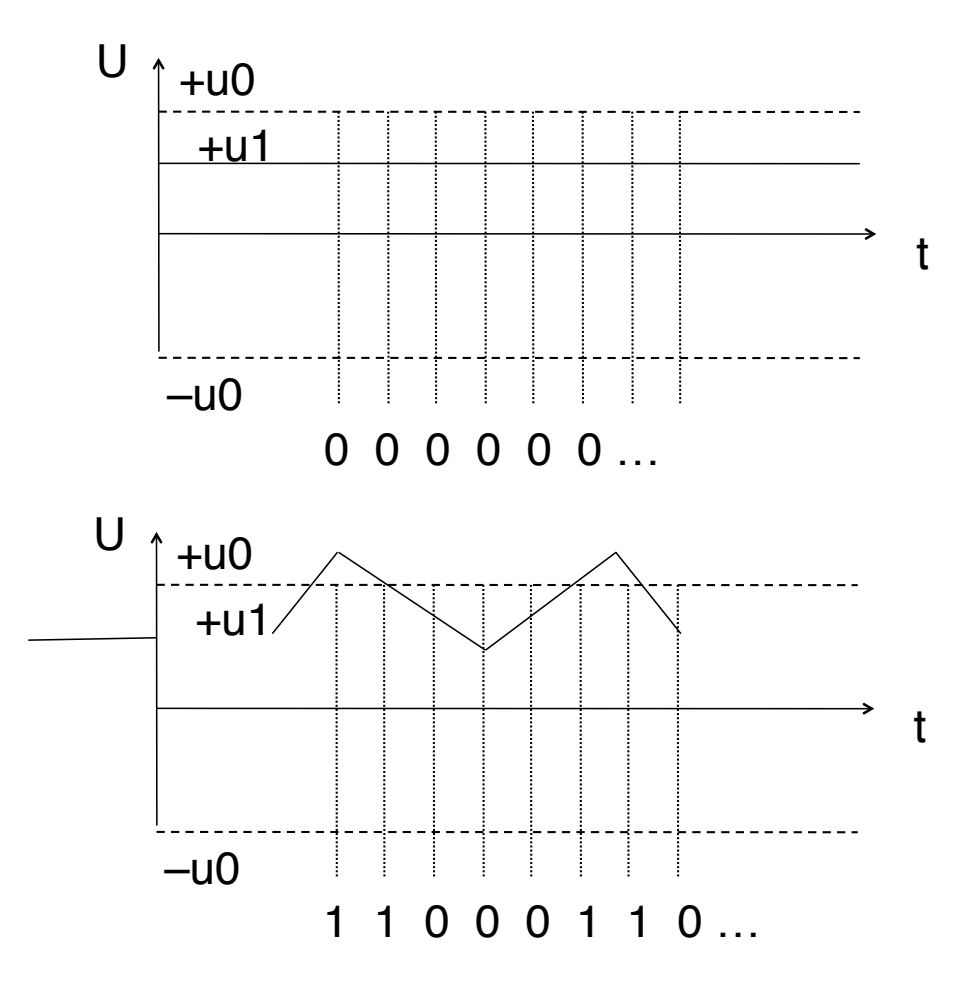

 $\frac{1}{1}$  Annahme: Quantisierungsschwelle bei u0<br>  $\frac{1}{1}$  annahme: Quantisierungsschwelle bei u0 (LSB, Least Significant Bit) Konstante Spannung u1 unterhalb u0 (z.B. u0/2) Sampling liefert Null-Werte

> Weißes Rauschen (Zufallsignal) beigemischt mit niedriger Amplitude (u0/2) Sampling liefert zufällige Wertereihe 0 und 1 *Durchschnitt (bei nachfolgender Glättung) entspricht u1 !*

Hinzufügen von Rauschen steigert Auflösung der Digitalisierung Geringere Quantisierungsverzerrungen für extrem niedrige Pegel

# **Oversampling bei der A/D-Wandlung**

*Oversampling*:

Vervielfachung der Abtastrate (im Vergleich zu der nach dem Nyquist-Theorem eigentlich ausreichenden Rate)

Meist um eine Zweierpotenz (2-fach, 4-fach, 8-fach)

Sowohl bei der Digitalisierung (A/D-Wandlung) einsetzbar als auch bei der Reproduktion (D/A-Wandlung)

Oversampling bei der A/D-Wandlung:

Beispiel: CD-Audio (Bandbreite bis 22,05 kHz)

Mindestabtastrate nach Nyquist 44,1 kHz

4-fach Oversampling: Abtastung mit 176,4 kHz

Tiefpassfilterung (Anti-Aliasing Filter) (analog: vor Abtastung auf 88,2 kHz oder digital: nach Abtastung auf 22,05 kHz)

Dezimation: Reduktion der Abtastrate (Weglassen von Samples)

Vorteile:

Analoge Tiefpassfilter mit weniger steilen Flanken ausreichend

Digitales Signal basiert auf Analyse von mehr Information

Quantisierungsrauschen wird auf größeren Frequenzbereich verteilt

# **Noise Shaping**

Grundidee:

Quantisierungsrauschen bei großen Frequenzen erhöhen und bei niedrigen Frequenzen verringern

Idealerweise: Anhebung außerhalb des Hörbereichs und Absenkung im Hörbereich

Analogie zu Floyd-Steinberg-Dithering bei Bildern

Noise Shaping ohne Oversampling:

Kann Quantisierungsrauschen in schlechter hörbare Bereiche verschieben

Noise Shaping mit Oversampling:

Kann Quantisierungsrauschen in Bereich zwischen höchster Signalfrequenz und Abtastgrenze verschieben, also unhörbar machen

Realisierung:

Rückkopplung des Quantisierungsfehlers zum Quantisierer-Eingang (auf ein oder mehrere Samples bezogen: "Ordnung" des Shapers) Interne Verwendung höherer Auflösung und Wortbreitenreduktion Setzt Grundrauschen voraus (kombiniert mit Dithering)

#### **Oversampling bei der D/A-Wandlung**

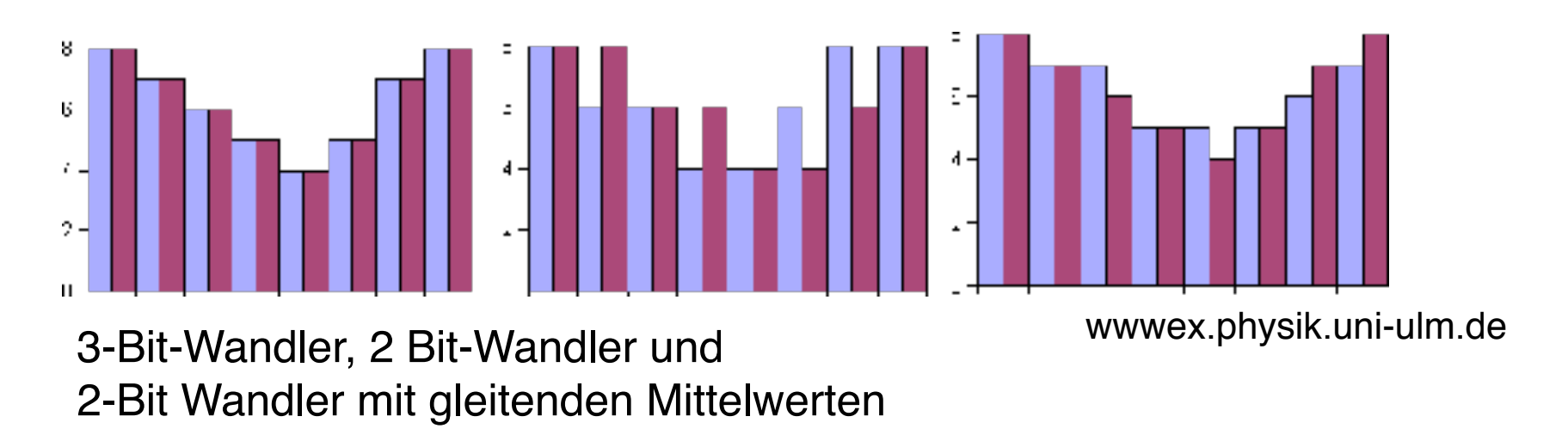

Künstliche Erhöhung der Abtastrate:

Erhöhung der Abtastrate auf ein Vielfaches und Belegung der neuen Samples mit Nullwerten

Digitale Tiefpassfilterung zur Bandbegrenzung und Interpolation

Ermöglicht einen Teilschritt der D/A-Wandlung voll digital durchzuführen

"Oversampling DAC":

Zuerst Oversampling und Noise Shaping (durch Feedback), dann D/A-Wandlung mit niedriger Bitauflösung (z.B. 1-Bit-DAC)

# **Wortlängenmanagement**

Digitale Bearbeitung liefert größere Wortlängen Berechnungsergebnisse in der Signalverarbeitung Es ist sinnvoll, mit längeren Wortlängen zu arbeiten Intern in digitalen Audiogeräten In der digitalen Audio-Bearbeitungskette Vermeiden der Akkumulation von Rundungsfehlern! Rückführung auf Medienwortlänge (Rundung) In einem einzigen Schritt, nicht mehrfach Am Ende der Bearbeitungskette Meist unter Verwendung von Dithering (Re-Dithering)

## **Digitale Audiotechnik**

Klassifikationen digitaler Audiobausteine:

Hardware oder Software

Hardware notwendig für A/D- und D/A-Konversion

Hardware sinnvoll bei hohen Anforderungen an Latenzzeit

Hardware-Bedienelemente für Software-Lösungen

(z.B. digitales Mischpult)

Produktion oder Modifikation

Produktion: Synthesizer, Tongeneratoren, MIDI-Eingabegeräte

Modifikation: Mischung, Filter, Effekte

Life oder Postprocessing

Life: Aufnahmestudio, Life-Bühne, Rundfunk

Postprocessing: "offline" Nachbearbeitung

Hauptunterschied: Latenzzeiten z.B. für Effekt-Rendering

#### **Soundkarten**

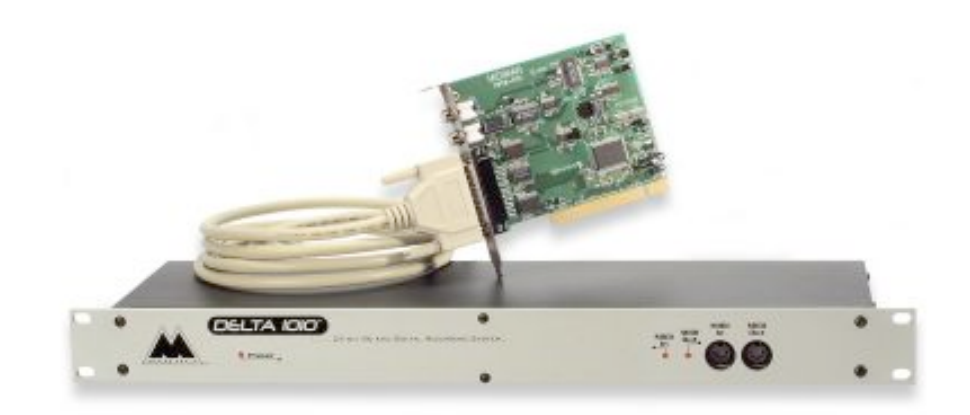

Bestandteile:

Digitaler Signal-Prozessor (DSP)

Digital-Analog-Converter (DAC)

Analog-Digital-Converter (ADC)

Speicher (z.B. für Wellenformen bei Klangsynthese und als Puffer) Anschlüsse:

Analoge und digitale Audio-Ein-/Ausgänge

MIDI-Ein-/Ausgänge

Raumklang- (Surround Sound-)Ausgänge

Einfache Soundfunktionalität heutzutage meistens "on board" Geschichte:

Xerox *Alto* Prototyp beherrscht einfache Audio-Verarbeitung (1972) Erster Audio-fähiger Kleincomputer für den Massenmarkt: Apple Macintosh (1982)

#### **Digitales Mischpult**

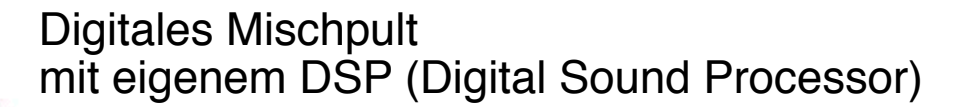

Steuergerät für Software (z.B. Cubase, Logic) angeschlossen über FireWire oder USB

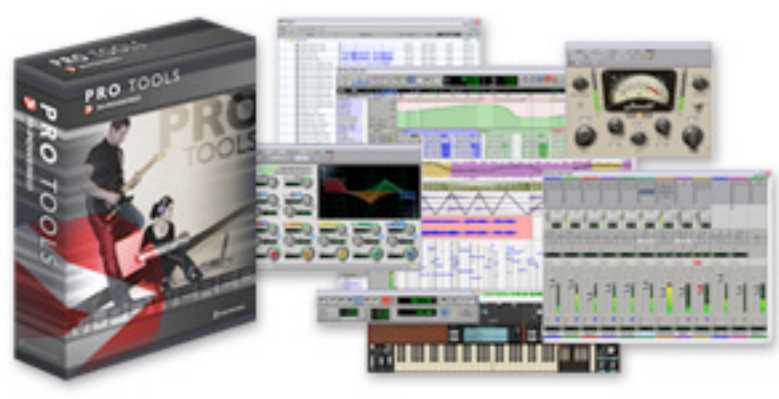

Reine Softwarelösung, Steuert u.U. Hardware (z.B. spezielle Soundkarten)

#### **Software: Sequencer**

Aufnahme und Erstellung (Komposition) von MIDI-Daten

Mischen von MIDI-Spuren und digitalisierten Audio-Daten (virtuelles Mischpult) Digitale Effekte

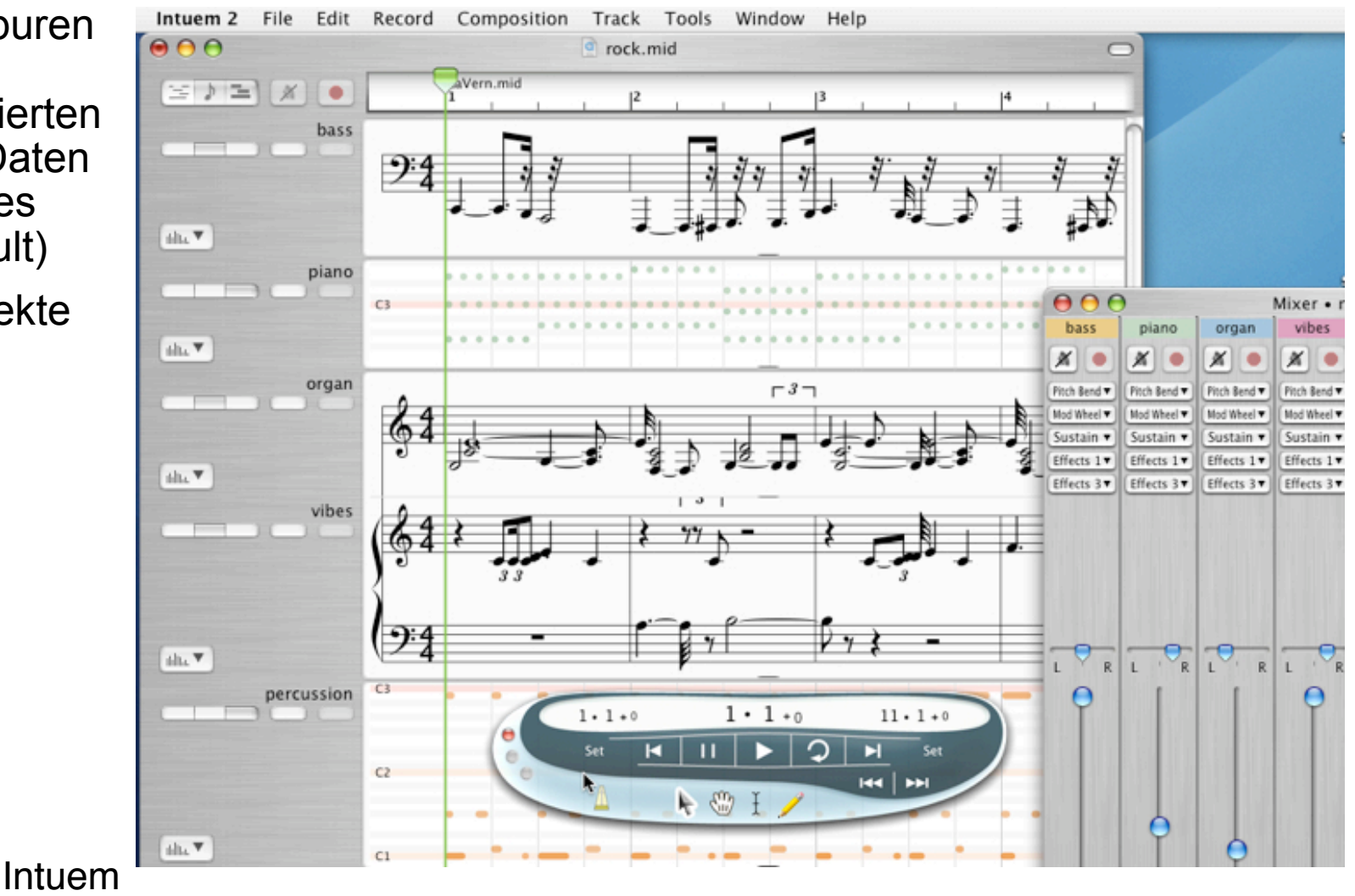

# **Software: Audio-Aufnahme**

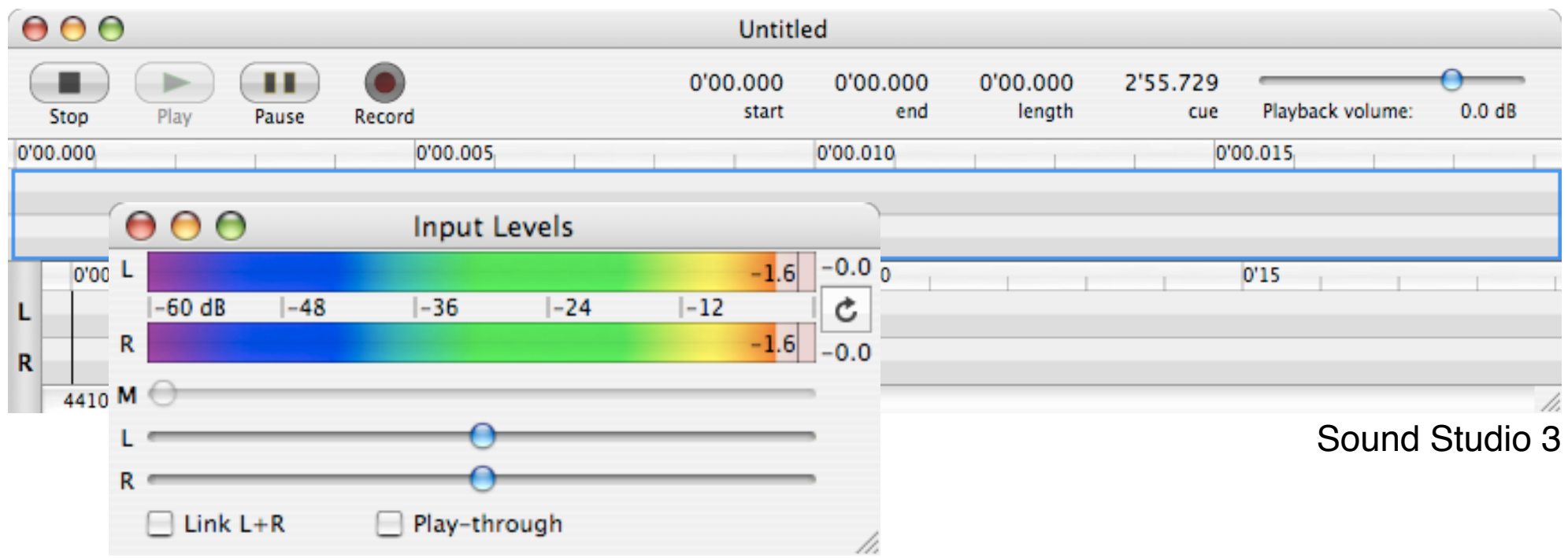

- Zugriff auf Eingabegeräte (Mikrofone, Mischpult)
- Fortschrittsanzeige
- Aussteuerungsanzeige und -Kontrolle
- Speicherung in diversen Formaten
- Oft kombiniert mit anderen Funktionen (z.B. Postprocessing)

### **Software: Audio-Bearbeitung**

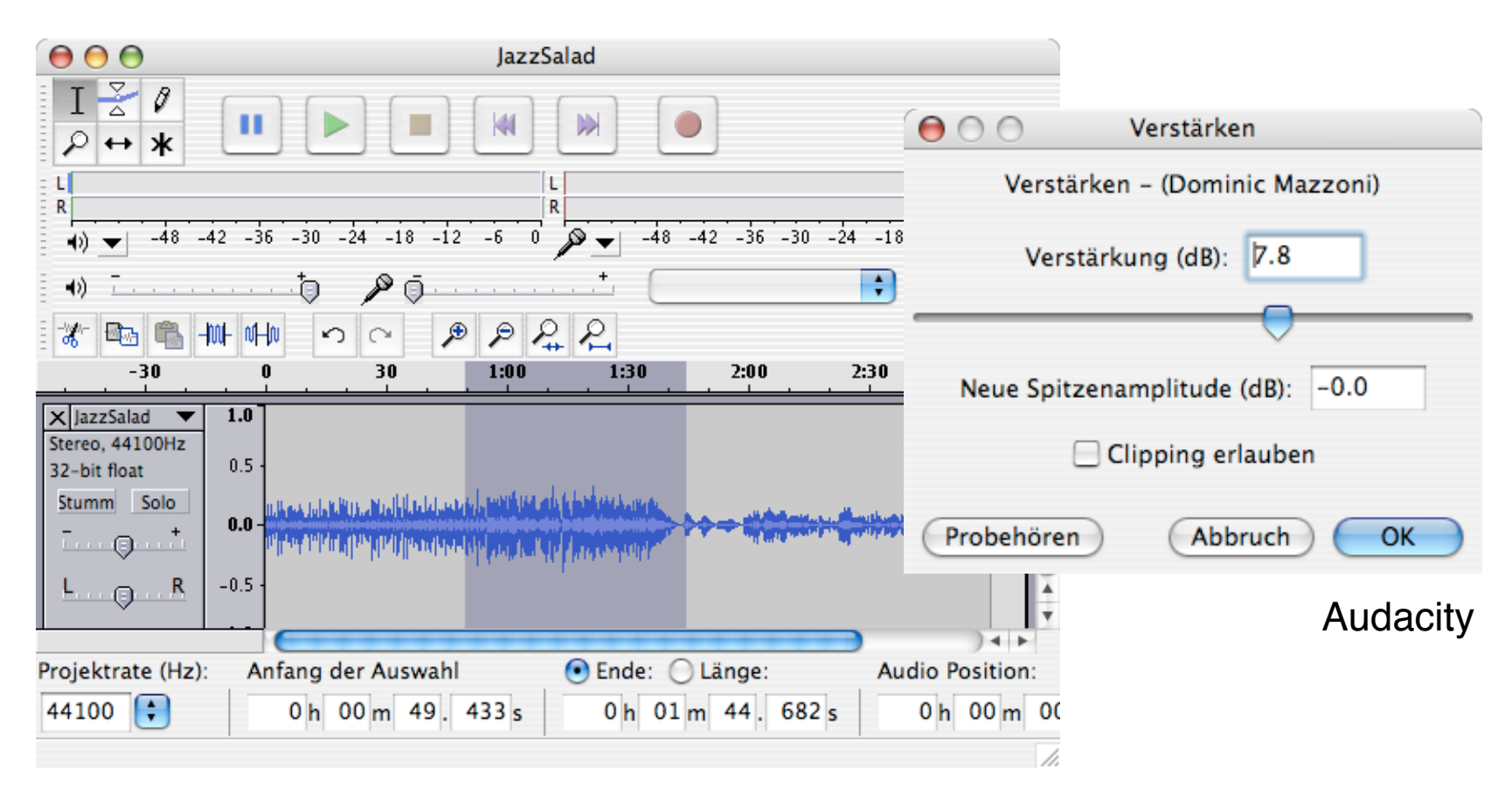

Import diverser Audio-Formate Misch- und Schnittfunktionen Nachbearbeitung von Klangspektrum und Pegel Anwendung von Audio-Effekten

# **Bearbeitung der Amplitude (1)**

Verstärken, Dämpfen, "Normalizing":

nachträgliche Anpassung des gesamten Signalpegels

Z.B. Einstellen auf Standard-Durchschnittspegel ("Normalizing")

bei Verstärkung werden auch unerwünschte Effekte

(z.B. Rauschen, Nebengeräusche) mitverstärkt!

Normalizing:

Relativ zu welchem Standard?

Bsp.: Abmischen eines Albums:

Auf keinen Fall einzelne Titel auf Standard-Pegel "normalizen" Sinnvoller: Normalizing des Gesamtalbums (Charakter der Einzelsongs bleibt erhalten)

# **Bearbeitung der Amplitude (2)**

Bearbeiten der Hüllkurve: Ein- und Ausblenden *(fading)* Typen von Fadern: linear logarithmisch exponentiell diverse Zwischenformen Kompensation von "DC-Offset" Signal genau auf die gewünschte Null-Linie einstellen Unerwünschten "Gleichspannungsanteil" abziehen Vorsicht beim Zusammenmischen verschiedener Signale: Gesamtpegel beachten! Signale werden meistens additiv zusammengeführt Digitale Übersteuerung führt zu *Clipping*, welches nachträglich nicht mehr korrigiert werden kann Abhilfe: Einzelne Signale/Spuren vorher entsprechend abschwächen

# **Dynamik**

Unterschied zwischen lauten und leisen Passagen

Höchster minus kleinster Amplitudenwert in einem Zeitfenster Mikrodynamik

Kleine Zeitfenster (Sekundenbruchteile)

Eigenschaften von Instrumenten

Z.B. Schlagzeug hat hohe Mikrodynamik

Bearbeitung der Dynamik eines Einzelkanals vor der Abmischung

Makrodynamik

Große Zeitfenster (Sekunden bis Minuten)

Eigenschaften von Songs bzw. Szenen

Z.B. pianissimo bis fortissimo

Bearbeitung der Gesamtdynamik eines längeren Abschnitts

Probleme mit Dynamik:

Übersteuerung bei Wiedergabe

Unhörbarkeit durch Hintergrundgeräusche

## **Varianten der Dynamik-Modifikation**

Aufwärts-Expansion

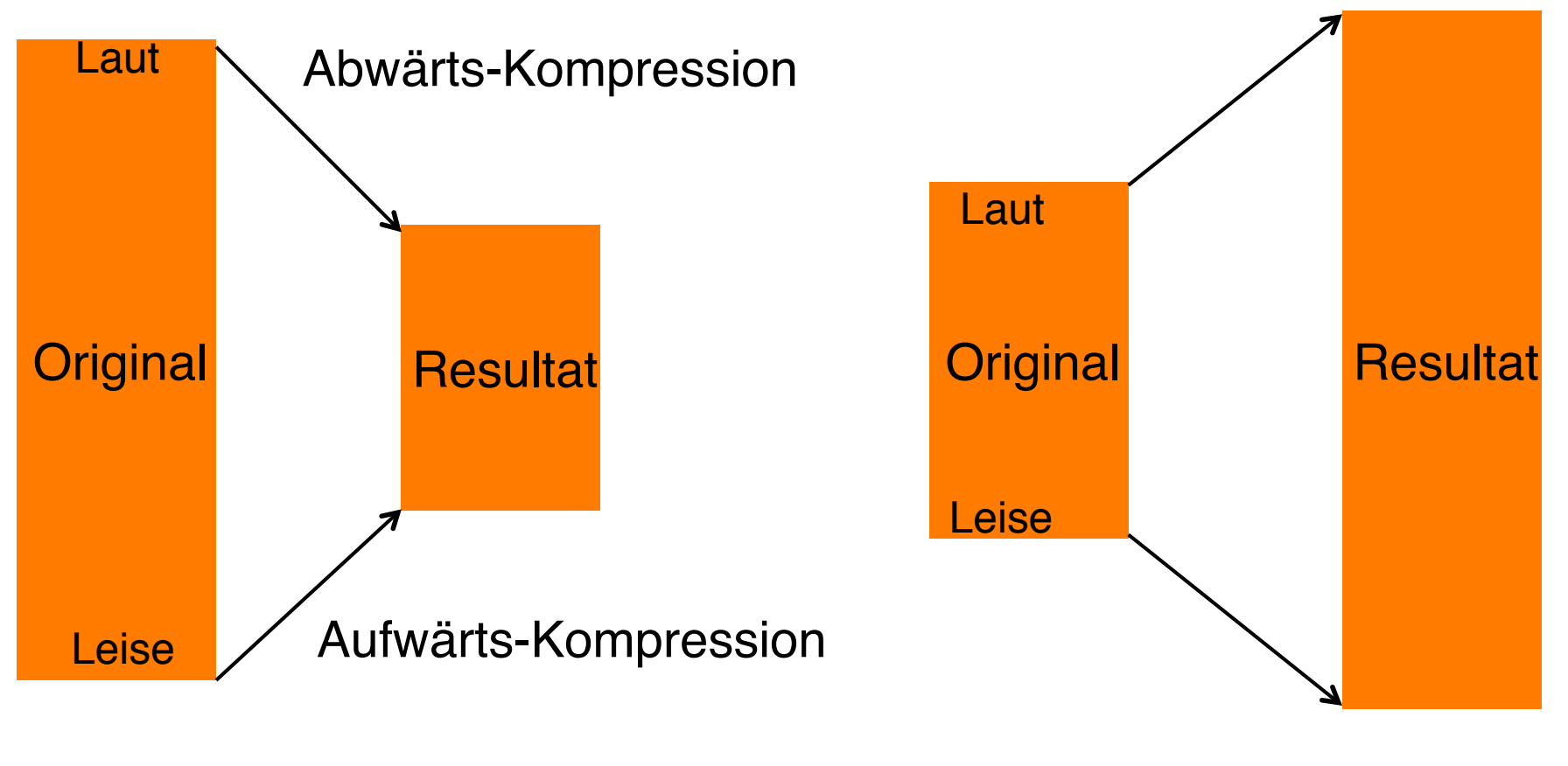

#### Abwärts-Expansion

# **Bearbeitung der Dynamik (1)**

Kompressor:

Schwelle *(threshold):* Amplitudenwert, ab dem die Reduktion einsetzt Faktor *(ratio):* Stärke der Reduktion Einsatz *(attack)* und Ausklingen *(release):* Übergangszeiten Beispiel:

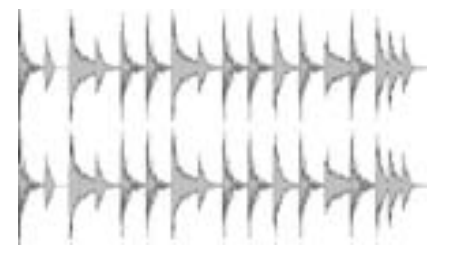

unkomprimiert komprimiert

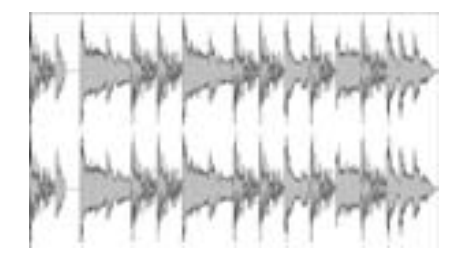

Threshold -10dB Ratio 10.0 Attack 10 ms Release 100 ms

# **Bearbeitung der Dynamik (2)**

Multiband-Kompressor

Aufteilung des Signals in Frequenzbänder

Jedes Frequenzband einzeln komprimiert

Geeignet zur selektiven Veränderung des Klangbilds

Expander:

Umkehrfunktion zum Kompressor (Dynamikerhöhung)

Limiter:

Schneidet Signal oberhalb der Schwelle auf festen Pegel ab Vermeidet Übersteuerung

Gate:

Schneidet Signal unterhalb des Schwellwertes ab

Kann zur Rauschunterdückung oder zum Ausschalten von Nebengeräuschen dienen

# **Bearbeitung des zeitlichen Verlaufs (1)**

Schneiden von Audio-Material Früher wirklich mit der Schere (am Tonband)! Heute mit Cut, Copy und Paste im Audio-Editor Möglichst in Pausen schneiden Immer im Nulldurchgang schneiden (sonst Knacken hörbar) Schnitte zu ähnlichem Signal sind relativ problemlos Schnitte von leisem zu lautem Signal sind relativ problemlos Schwierig sind Schnitte innerhalb eines kontinuierlichen Signals

Überblenden:

Bearbeiten der Hüllkurven und Zusammenmischen Kreuzblende (langsam) und Sturzblende (rasch)

Schleifen *(loop):*

Verlängern eines akustischen Ereignisses durch Wiederholen Schnittregeln an der Nahtstelle zu beachten

#### **Bearbeitung des zeitlichen Verlaufs (2): Resampling**

Andere Wiedergabegeschwindigkeit als Samplingrate Ändert die Zeitdauer und gleichzeitig alle Tonhöhen

Beispiel:

**Original**  Resampling \* 0,7 Resampling \* 1,4

Beispiel: Erzeugung neuer Töne Kugel auf Teller 1/16 Resampling 1/64 Resampling

#### **Bearbeitung des zeitlichen Verlaufs (3): Timestretching**

Zeitkorrektur ohne hörbare Tonhöhenveränderung

nur in begrenztem Umfang möglich

Idee: Wiederholung kleiner periodischer Abschnitte

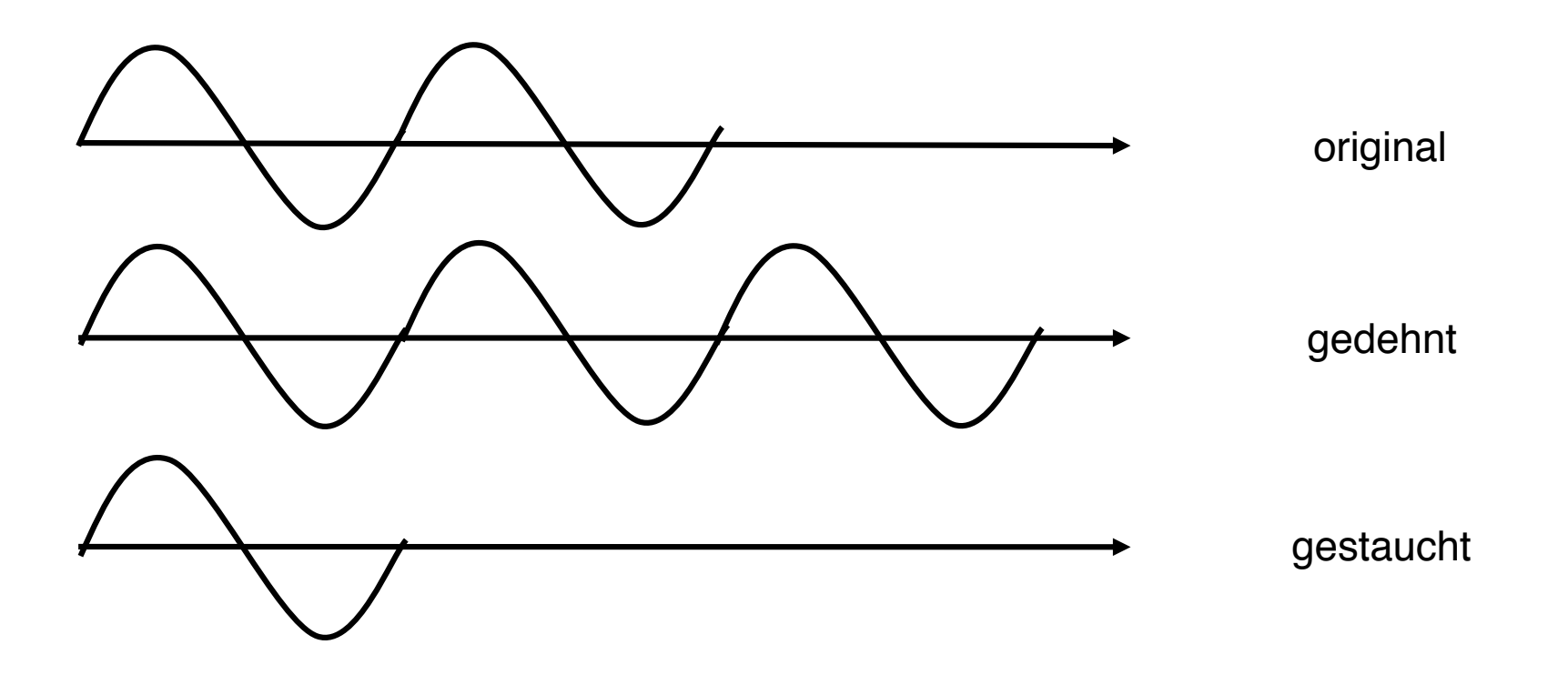

#### **Bearbeitung des zeitlichen Verlaufs (4): Pitchshifting**

Tonhöhenkorrektur bei gleicher Spieldauer

Zusammensetzbar aus Timestretching und Resampling

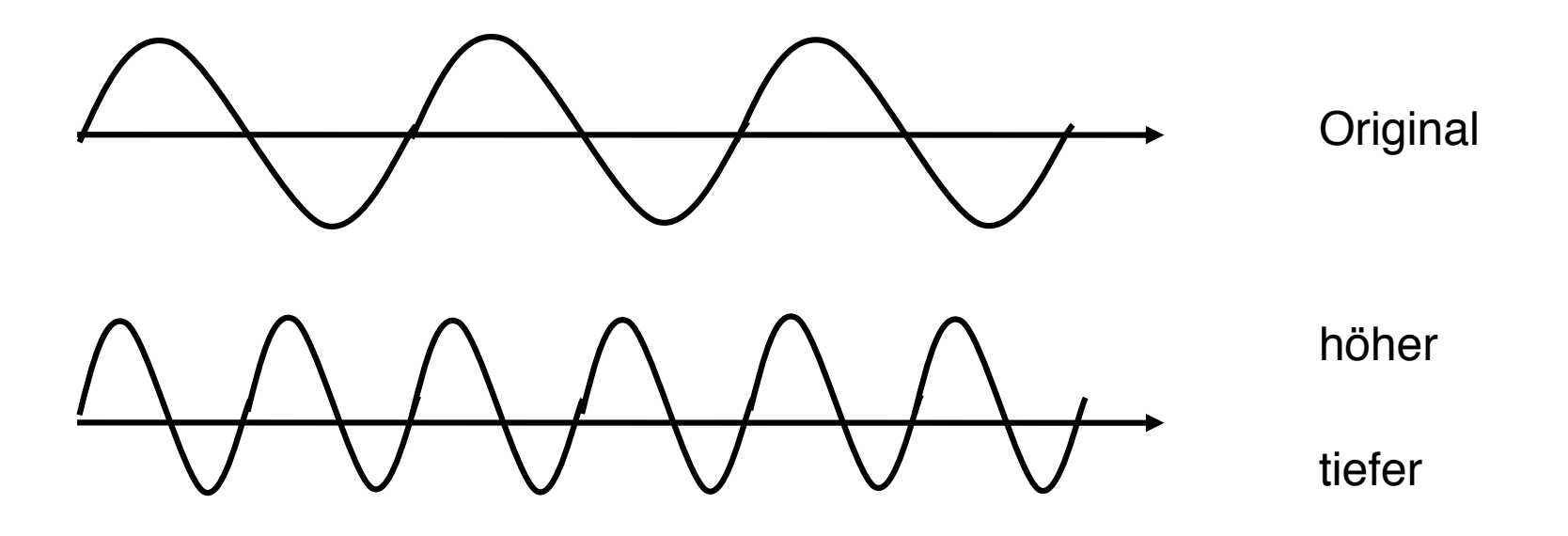

# **Raumorientierte Bearbeitung: Echo und Hall**

Echo:

Signal einmal verzögert und abgeschwächt zurückgeführt

```
Parameter: Verzögerung, Abschwächung
```
Hall:

Signal vielfach (unendlich oft) mit verschiedenen Verzögerungszeiten zurückgeführt

Halleinstellungen können sehr komplex sein

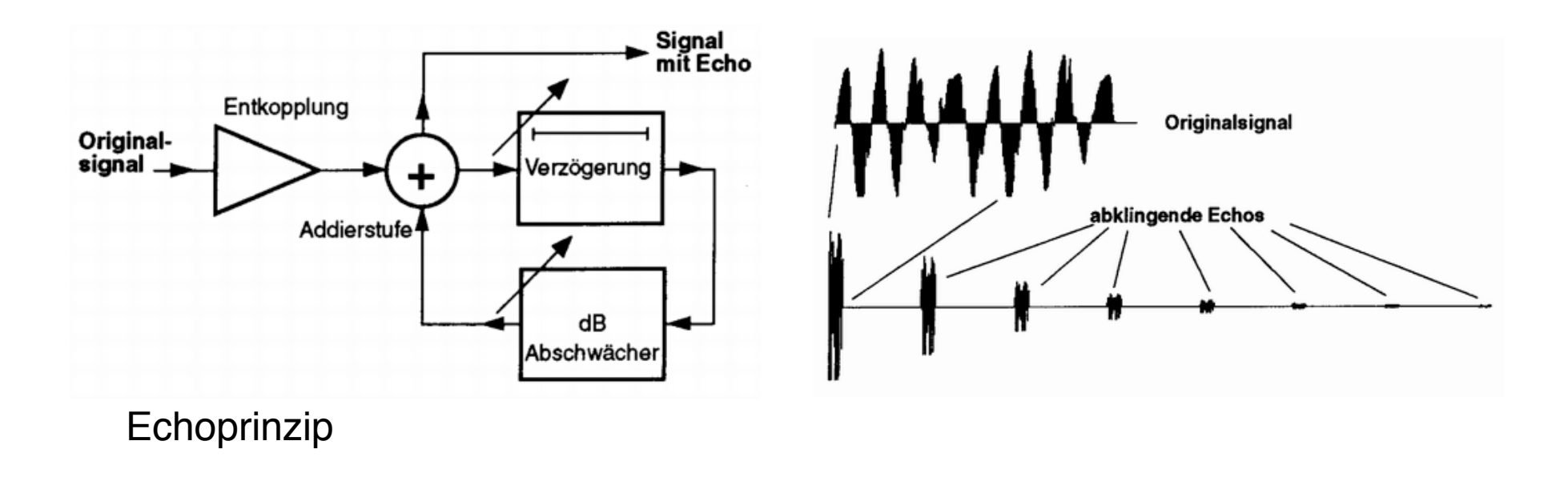

### **Schallausbreitung im geschlossenen Raum**

Direktschall:

- gerade Linie zwischen Quelle und Hörer
- kürzester Weg

Erstreflexionen:

längerer Weg, längere Laufzeit

als unterschiedliches Signal wahrnehmbar (Echos)

Mehrfachreflexionen:

als einheitliches "Hall-" Signal wahrgenommen klingt mit der Zeit ab

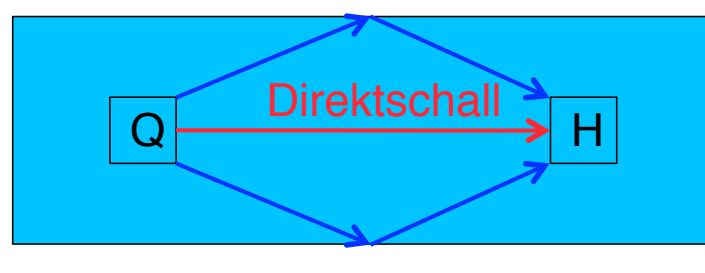

Erstreflexionen

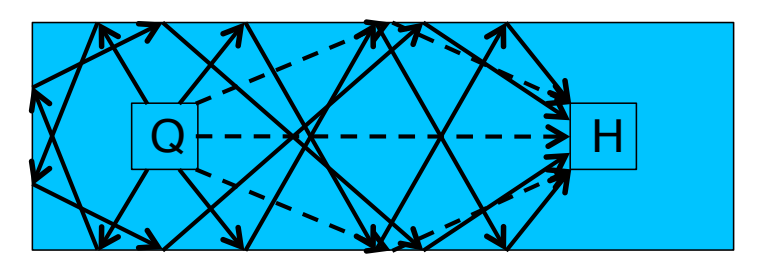

Mehrfachreflexionen

## **Impulsantwort**

Verhältnis von Direktschall, Erstreflexionen und Nachhall kann experimentell ermittelt werden:

Kurzer Impuls bestimmter Frequenz (Klatschen, Schuss)

Spektrum des reflektierten Signals beschreibt Übertragungseigenschaften des Raums (*Impulsantwort)*

Mathematische Berechnung der Raumwirkung:

– *Faltung (convolution)* des Eingangssignals mit Impulsantwort Beispiel:

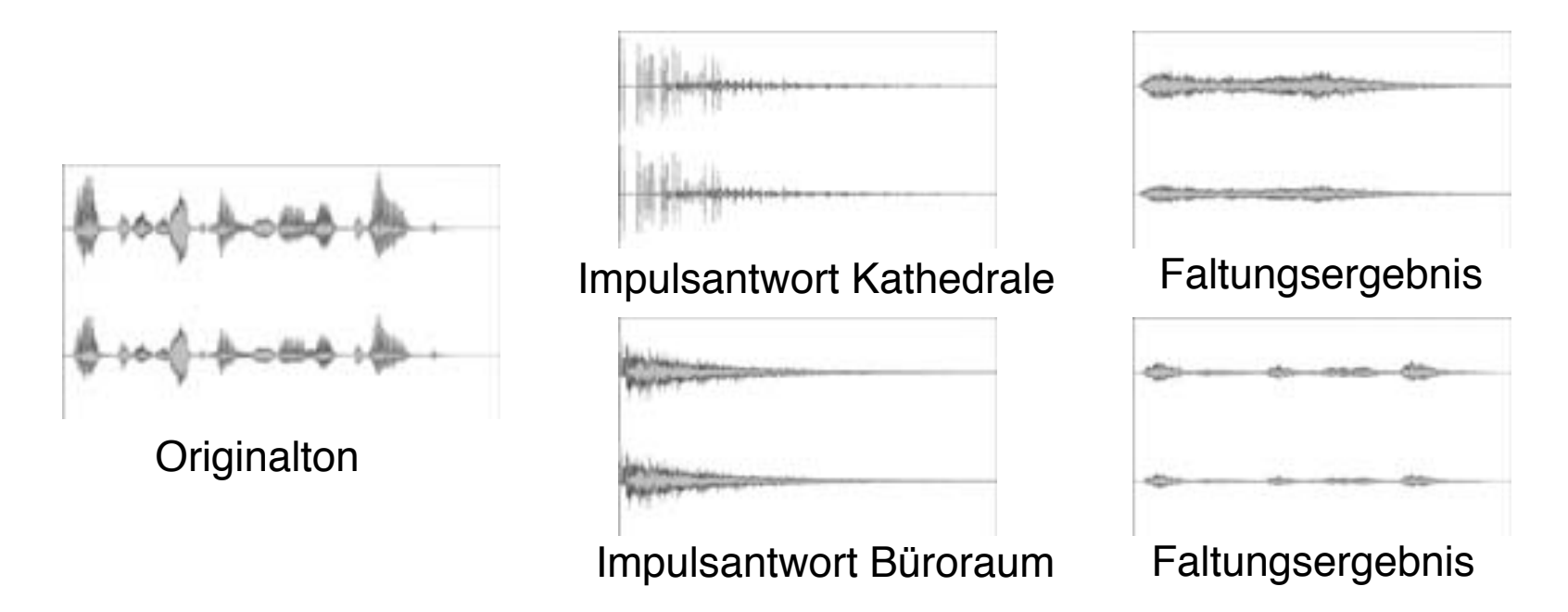

#### **Phasenorientierte Bearbeitung**

Sehr kurze Verzögerungen (unter 30 ms) werden als Phasenveränderungen wahrgenommen und beeinflussen den **Gesamtklang** 

Chorus:

Sehr schnelle, minimal in der Höhe veränderte Signalrückführung

Lässt Klang voller erscheinen

Flanging:

Noch kleinere Verzögerungszeit (8 ms)

Tonhöhe konstant - Überlagerung mit Originalsignal

Feedback: Effektsignal wird an Eingang zurückgeführt

Verwendung z.B. bei Gitarrenklängen

Phasing:

ähnlich zu Flanging, aber ohne Feedback synthetischer Klang

### **Restauration**

Fehler auf alten Tonträgern: Rauschfehler *(Noise, Hiss)* Clickfehler *(Clicks)* Knistern *(Crackles)*

#### • **Denoising:**

"Fingerprint" (Spektrum) des Rauschens wird bestimmt dann exakt diese Frequenzen ausgefiltert

#### • **Declicking**:

Signallücke durch Interpolation (oder zweiten Stereokanal) ersetzen

#### • **Decrackling:**

Wiederholtes Declicking, auch automatisch ausgeführt

# **4. Audiotechnik und Tonbearbeitung**

- 4.1 Grundlagen der Audiotechnik
- 4.2 Analoge Audiotechnik
- 4.3 Raumklang
- 4.4 Digitale Audiotechnik
- 4.5 Programmierung für Audioverarbeitung

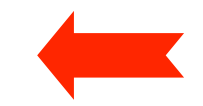

Literatur:

http://java.sun.com/products/java-media/sound/ http://www.jsresources.org

# **Java Sound API**

"Low-level" API

zur Steuerung der Ein- und Ausgabe von Tonmedien

umfasst Funktionen für digitale Audioinformation und für MIDI-Daten

erweiterbare Basis, keine ausgefeilten Editor-Funktionen o.ä.

Verwandte Java-Technologien:

Java Media Framework (JMF)

auf höherer Ebene angesiedelt

einfachere Lösung für Abspielen von Tonmedien

Synchronisation mit anderen Medien (v.a. Video)

Pakete des Java Sound APIs (in Standard-Java-Installation enthalten):

**javax.sound.sampled**

**javax.sound.midi**

# **Digitales Audio in Java Sound**

Hauptfokus in **javax.sound.sampled**:

Transport von Audiodaten (Aufnahme und Wiedergabe)

Verwaltung von Puffern

Mischen von Daten

Steuerung: Start, Anhalten, Aussetzen

Prinzipiell mit der Schnittstelle möglich:

Direkte Bearbeitung von Sample-Information (z.B. selbstgeschriebene Synthesizer- und Filter-Funktionen)

Default-Implementierung eingeschränkt in Funktionalität:

z.B. Einlesen von WAV-Dateien, aber nicht von MP3- oder MPEG4-AAC-Dateien

Funktionalität erweiterbar durch "Service Provider Interface"

Plug-Ins mit zusätzlicher Codec-Funktionalität (teilweise) verfügbar

### **Audio-Formate**

Java Sound befasst sich mit formatierten Audio-Daten

Ein Audio-Format wird durch ein Objekt der Klasse **AudioFormat**  beschrieben und enthält die folgenden Angaben:

Codierungsverfahren (normalerweise Pulscode-Modulation (PCM))

Zusammenhang zwischen Klangdruck und Signal:

(PCM/linear, µ-Gesetz, a-Gesetz)

Bei PCM: Samplewerte mit/ohne Vorzeichen *(signed/unsigned)*

Anzahl von Kanälen (z.B. 2 für Stereo)

Abtastrate (samples/second)

Auflösung (bits/sample)

Paketgrösse *(frame size)* (bytes)

Paketrate *(frame rate*) (frames/s)

Byte-Lesereihenfolge *(byte order)* (big-endian/little-endian) (Wo steht das höchstwertige Bit?)

#### **AudioInputStream**

#### **javax.sound.sampled.AudioInputStream**

Abgeleitet von der abstrakten Oberklasse **java.io.InputStream**

```
Byteweise lesbare Datenströme
 read(), skip(), close()
```

```
markSupported(), mark(), reset(): 
  Springen zu markierter Position
```
Methoden zum Öffnen einer Audiodatei:

**javax.sound.sampled.AudioSystem**

**AudioInputStream getAudioInputStream(File file)**

Es werden ggf. mehrere Parser für unterstützte Audio-Formate eingesetzt

Konversion von Streams in andere Formate möglich

Ein AudioInputStream hat immer ein festgelegtes **AudioFormat**

Das Format wird z.B. beim Öffnen einer Audio-Datei festgelegt und im Streamobjekt gespeichert.

```
AudioFormat getFormat()
```
# **Beispiel: Öffnen einer Audio-Datei**

```
import javax.sound.sampled.*;
...
public static void main(String[] args) {
   String strFilename = args[0];
  File soundFile = new File(strFilename);
   AudioInputStream audioInputStream = null;
   try {
     audioInputStream = 
       AudioSystem.getAudioInputStream(soundFile);
 }
   catch (Exception e) {};
   AudioFormat audioFormat = 
     audioInputStream.getFormat();
   System.out.println(audioFormat);
...
}
```
#### **Line, Port und Mixer**

- Ein *Port* beschreibt einen Ein- oder Ausgang für einen Strom von Audio-Daten zu einem (virtuellen oder physikalischen) Gerät
- Eine *DataLine* beschreibt einen Datenstrom, der steuerbar ist (Start/ Stop).
- Ein *Mixer* ist die Java-Sound-Abstraktion für alle tonverarbeitenden Komponenten mit Ein- und Ausgabeports
	- Kann einem realen physikalischen Gerät entsprechen oder rein in Software realisiert werden
	- Wichtiger Spezialfall eines Mixer-Objekts: Mischpult-Funktion
	- Anwendungsprogramme können Daten entweder auf Eingabe-Ports abliefern oder auf Ausgabeports abholen (streaming)
	- Alternativ können Daten für Eingabeports aus Dateien gelesen werden und für Ausgabeports in Dateien geschrieben werden (audio files)
- Das Konzept der *Line* verallgemeinert Ein- und Ausgabeports und Mixer zu beliebigen Bestandteilen einer "Audio-Pipeline"

#### **Schnittstellen-Hierarchie für Audio-Pipelines**

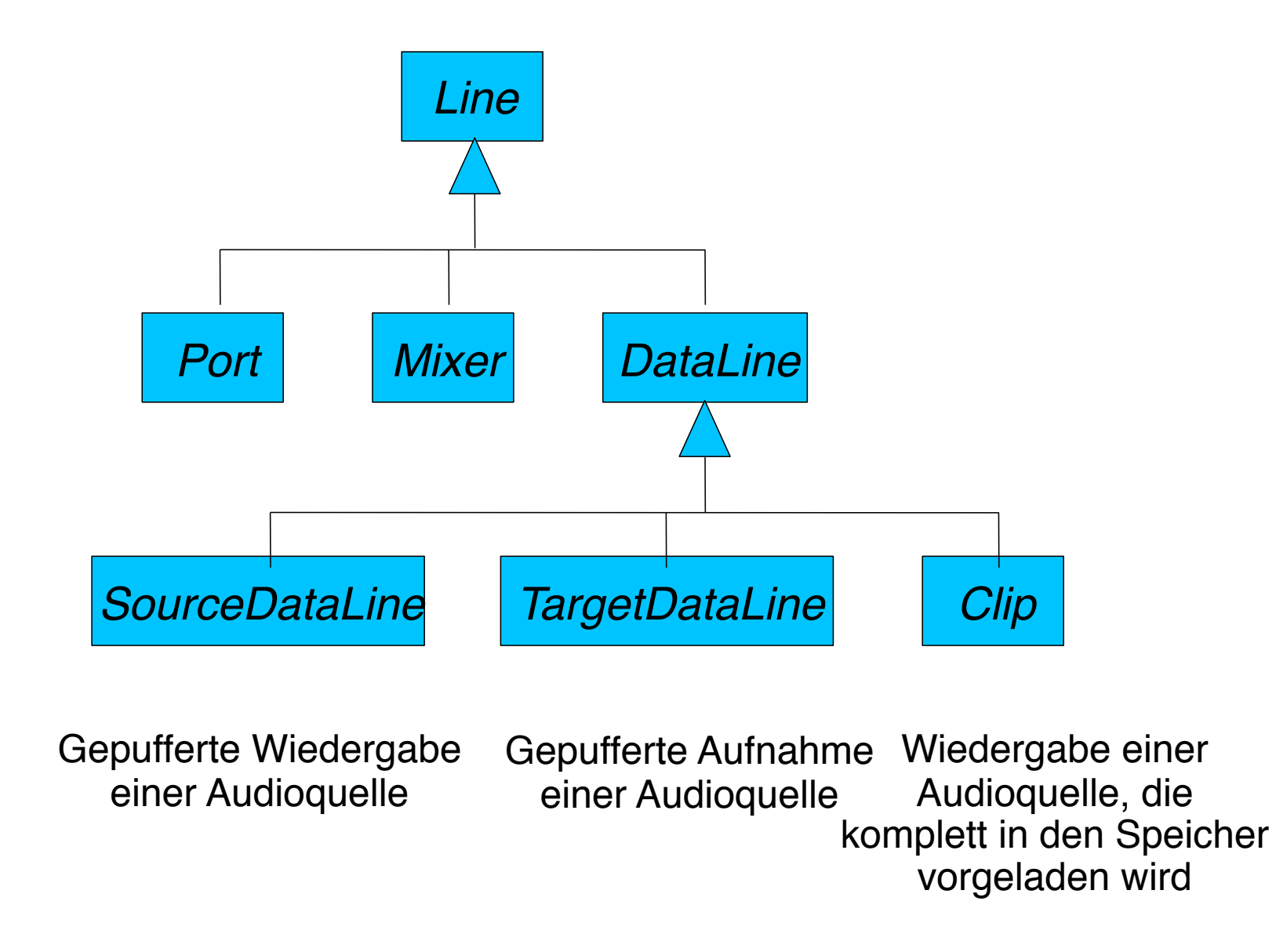

#### **Audio-Ressourcenverwaltung**

Typischerweise ist Audioverarbeitung an Systemressourcen gebunden

Installierte Geräte

Pufferspeicher in Systembereichen

Erzeugung eines Line-Objekts ausschließlich über zentrale Verwaltung:

```
javax.sound.sampled.AudioSystem
```
Anfragefunktionen, welche Ressourcen vorhanden sind

Es gibt immer einen Standard-Mixer, der auf das eingebaute Hardware-Audio-System abgebildet wird

Erzeugung eines speziellen Line-Objekts

Zur Beschreibung von Line-Objekten:

**javax.sound.sampled.Line.Info** mit Unterklassen:

**DataLine.Info, Port.Info**

**javax.sound.sampled.Mixer.Info**

# **Erzeugung eines Line-Objekts**

Anfrage an AudioSystem, unter Angabe von LineInfo-Information für das gewünschte Line-Objekt

welcher Typ:

*SourceDataLine* (Wiedergabe)

*Clip* (wiederholte Wiedergabe)

*TargetDataLine* (Aufnahme)

welches Audioformat

```
Beispiel (Ausgabe von Audioinformation):
      AudioFormat audioFormat = 
           audioInputStream.getFormat(); 
      DataLine.Info info = new DataLine.Info
           (SourceDataLine.getClass(), audioFormat)
      AudioSystem.getLine(info);
```
# **Operationen zur Nutzung eines Line-Objekts**

Bisher nur die Verfügbarkeit des gewünschten Typs von **Line** geprüft. Nächste Schritte:

Reservierung der Ressource mit **open()**

Reservieren des benötigten Pufferbereichs

kann bei gleichzeitigen Anforderungen anderer Programme an Ressourcenmangel scheitern

bei **SourceDataLine** Angabe eines Audioformats möglich

Bei **DataLine** (d.h. steuerbarem Strom):

verschiedene Zustände: running = true/false (Übertragung ein/aus) Bei Erzeugung: running = false Starten durch **start()**

Die meisten folgenden Beispiele basieren auf www.jsresources.org !

#### **Beispiel: Öffnen einer Audio-Line zur Wiedergabe**

```
public static void main(String[] args) {
   String strFilename = args[0];
   File soundFile = new File(strFilename);
   AudioInputStream audioInputStream = null;
   try {
     audioInputStream =
       AudioSystem.getAudioInputStream(soundFile); 
   }
   catch (Exception e) {};
   AudioFormat audioFormat = audioInputStream.getFormat();
   SourceDataLine line = null;
   DataLine.Info info = 
     new DataLine.Info(SourceDataLine.class, audioFormat);
   try {
     line = (SourceDataLine) AudioSystem.getLine(info);
     line.open();
   }
   catch (Exception e) {};
   line.start();
   ...
}
```
#### **Beispiel: Audiowiedergabe aus Datei**

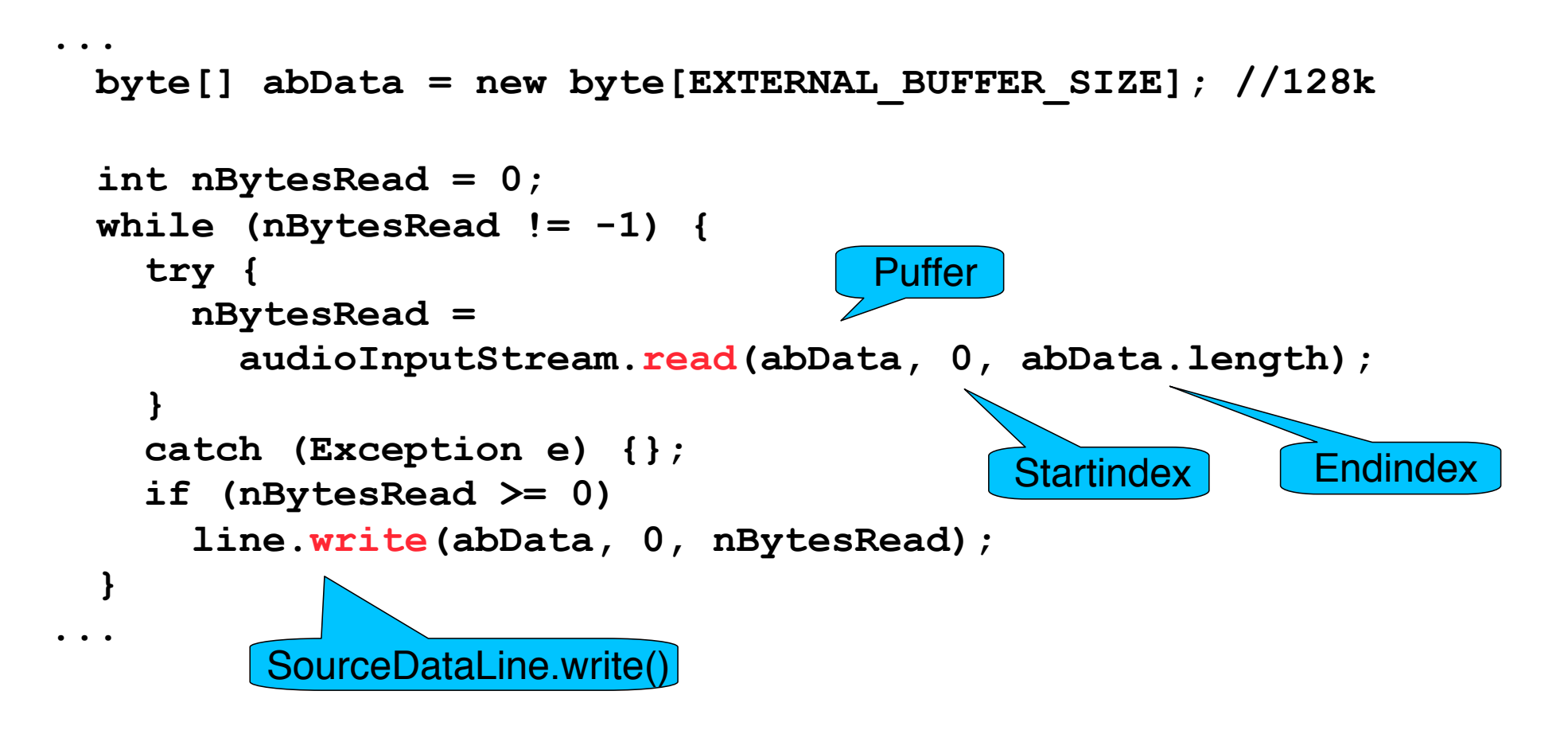

# **Nebenläufigkeit in Java: Threads**

Häufig laufen in der Medientechnik mehrere Verarbeitungsketten nebeneinander ab

Beispiel: Aufnahme eines Audiosignals || Warten auf Ende-Befehl

Java-Threads:

"leichtgewichtige Prozesse" – innerhalb eines Betriebssystemprozesses Jeder Thread implementiert die Schnittstelle **java.lang.Runnable** Einzige Methode in **Runnable:**

**public void run()**

Standard-Implementierung von **Runnable:**

**java.lang.Thread implements Runnable** Starten eines Threads - d.h. der **run()**-Methode:

**t.start()**

#### **Beispiel: Ein nebenläufiger Java-Audio-Recorder**

**public class SimpleAudioRecorder1 extends Thread {**

```
private TargetDataLine m line;
  private AudioFileFormat.Type m_targetType;
 private AudioInputStream maudioInputStream;
 private File mathematic mathematic File;
  public SimpleAudioRecorder1(TargetDataLine line,
      AudioFileFormat.Type targetType, File file) {
   m line = line;
    m_audioInputStream = new AudioInputStream(line);
    m_targetType = targetType;
    m_outputFile = file;
   }
 ...
  public void run() {
    try {
      AudioSystem.write(
        m_audioInputStream, m_targetType, m_outputFile);
 }
    catch (Exception e) {}
    } ... 
}
```
#### **Starten und Anhalten der Aufnahme**

#### **public class SimpleAudioRecorder1 extends Thread {**

```
private TargetDataLine m line;
 private AudioFileFormat.Type m_targetType;
private AudioInputStream maudioInputStream;
private File manuffilm moutputFile;
 ...
 public void start() {
  m_line.start(); // Startet die Aufnahme im Audio-System
                   // (TargetDataLine)
   super.start(); // Startet den Datentransfer-Thread
                   // d.h. self.run()
 }
 public void stopRecording() {
  m_line.stop();
  m_line.close();
 }
```
#### **Beispiel: Direkte Bearbeitung von Samples**

```
public class SineOscillator extends AudioInputStream {
   public SineOscillator 
       (float fSignalFrequency, float fAmplitude,
       AudioFormat audioFormat, long lLength) {
     super(new ByteArrayInputStream(new byte[0]),
       new AudioFormat(AudioFormat.Encoding.PCM_SIGNED,...), lLength);
     ...
     m_abData = new byte[nBufferLength];
     for (int nFrame = 0; nFrame < nPeriodLengthInFrames; nFrame++) {
       float fPeriodPosition = 
         (float) nFrame / (float) nPeriodLengthInFrames;
       float fValue = 
         (float) Math.sin(fPeriodPosition * 2.0 * Math.PI);
       int nValue = Math.round(fValue * fAmplitude);
       int nBaseAddr = (nFrame) * getFormat().getFrameSize();
       m_abData[nBaseAddr + 0] = (byte) (nValue & 0xFF);
       m_abData[nBaseAddr + 1] = (byte) ((nValue >>> 8) & 0xFF);
       m_abData[nBaseAddr + 2] = (byte) (nValue & 0xFF);
      m abData[nBaseAddr + 3] = (byte) ((nValue >>> 8) & 0xFF);
 }
     m_nBufferPosition = 0;
   }
```